# **Método**

# **3.1 Introdução**

Este capítulo apresenta os procedimentos metodológicos utilizados na elaboração do presente trabalho: o tipo de pesquisa, a operacionalização das variáveis, a delimitação da população pesquisada, o processo de amostragem, a construção do instrumento para mensurar as variáveis, a definição das situações de compra na Internet, o método utilizado na coleta de dados, as técnicas e procedimentos empregados no tratamento e análise dos dados e as limitações do método.

# **3.2**

### **Tipo de pesquisa**

Para testar as hipóteses levantadas nesse trabalho, conduziu-se uma pesquisa descritiva na forma de um *Levantamento*, com base em uma amostra probabilística dos usuários de um provedor de acesso gratuito à Internet com amplitude nacional.

Os questionários foram colocados em um *site* adaptado a partir do site desenvolvido por Hor-Meyll (2004).

## **3.3 População e amostra**

### **3.3.1**

### **População**

A população pesquisada constituiu-se dos usuários da Internet que têm condições financeiras para adquirir produtos e serviços através da rede, ou seja, indivíduos pertencentes às classes A e B, ou seja, com alta renda, com mais de 25

anos (55% dos usuários da Internet no Brasil, segundo dados do IBOPE/NetRatings, (2005)) e que mensalmente se conectam à Internet em média, 18 horas (IBOPE/NetRatings, 2005). Dados do painel NielsenNetratings (IBOPE/NetRatings, 2005) e compilação do E-commerce.org.br estimaram esta população em 12,55 milhões de pessoas, em junho de 2004. Não se encontrou qualquer informação sobre a renda dessas pessoas, por isso utilizou-se a idade de 25 anos como um indicador da capacidade de compra desses usuários, o que reduziu a população para 6,9 milhões. A mesma fonte calcula que a população de usuários da Internet está dividida entre homens e mulheres, na proporção de 51% e 49%, respectivamente.

## **3.3.2**

### **Amostra**

Como quadro amostral para a pesquisa, utilizou-se a base de usuários do provedor de acesso à Internet gratuito, Click21, presente em mais de 230 cidades do Brasil e com participação de aproximadamente 4% no mercado nacional de provedores gratuitos. Isto significa 66% do total de usuários ativos com acesso discado à Internet que, por sua vez, representa 62% dos domicílios com acesso à Internet IBOPE/NetRatings (2005).

Um estudo feito pelo IBOPE/NetRatings (2005) concluiu que o perfil dos usuários do Click21 é semelhante ao dos usuários da Internet no Brasil: os usuários do provedor estão divididos na proporção de 58% do sexo masculino e 42%, feminino. Os usuários de Internet no Brasil estão divididos na proporção de 51%, homens e 49%, mulheres.

Mais uma característica que sugere que os usuários do Click21 são uma amostra representativa da população de usuários da Internet no Brasil: 49% dos usuários do Click21 têm mais de 25 anos, enquanto que 45% dos usuários da Internet no Brasil são maiores de 25 anos.

No que se refere ao nível educacional, as proporções também assemelhamse: 48% dos usuários do provedor têm até o segundo grau completo e o restante, nível superior.

Considerando essas semelhanças, a amostra planejada para este trabalho poderia ser caracterizada como adequada para a população desta pesquisa.

Adotou-se, então, uma amostragem probabilística dos usuários de Internet do Click21, já que é possível conhecer todos os usuários do provedor com as características da população de interesse e ter acesso a eles, o que permite uma seleção aleatória.

Considerou-se que 4% dos usuários convidados iriam responder à pesquisa (dados históricos de pesquisas feitas com usuários do Click21), não pressupondo, entretanto, que seria uma amostra representativa. Foram convidados dez mil usuários do provedor para participar da pesquisa, o que deveria resultar em 400 questionários respondidos. Como incentivo, ofereceu-se àqueles que completassem o questionário o direito de usar, gratuitamente, o *software* Acelerador Click21 durante um mês. Esse programa permite ao usuário de Internet discada aumentar a velocidade de visita aos sites da Internet em até dez vezes, proporcionando uma sensação de "banda larga". Na ocasião da pesquisa, esse *software* era oferecido gratuitamente somente aos usuários do Click21 que utilizassem o acesso discado por mais de dez horas mensais.

A amostra dos dez mil usuários foi selecionada de forma aleatória. Tomouse como base inicial o número total de usuários cadastrados no Click21, em agosto de 2005 (1,5 milhão de usuários). Em seguida, excluíram-se os usuários com menos de 25 anos (considerou-se que estes não seriam os responsáveis financeiros por suas compras online, não sendo, portanto, confiáveis suas avaliações de risco financeiro percebido) e aqueles que não haviam acessado seus e-mails no último mês. Esse critério tinha como objetivo que não fossem selecionados para amostra usuários inativos ou os cadastrados apenas para acessar a Internet e que não usavam e-mail. Assim, obteve-se um quadro amostral de 361.821 usuários e, para selecionar os dez mil participantes da amostra (cinco mil para cada questionário), utilizou-se uma função de seleção aleatória do programa SQL Server que manipula o banco de dados do provedor.

Os endereços eletrônicos sorteados foram armazenados em um outro banco de dados para controlar o direito ao uso do Acelerador Click21. Enviou-se, então, um e-mail com a carta convite a todos, através da equipe de engenharia do Click21, visando controlar quantos apenas abririam o e-mail, quantos responderiam e quantos não abririam a sua caixa postal durante o período da pesquisa.

Uma semana depois, o mesmo e-mail foi reenviado aos selecionados que ainda não haviam respondido ao questionário, mas que tinham aberto as suas caixas postais (25%).

### **3.4**

### **Operacionalização das variáveis**

Diversos autores adotaram, em seus trabalhos, modelos diferentes de mensuração do risco percebido. Cunningham (1967) foi o primeiro a sugerir um modelo com duas componentes – a incerteza e as conseqüências envolvidas, empregando um método multiplicativo (arbitrário) para construir seu índice de risco percebido. Em seu instrumento de coleta de dados, o autor fez duas perguntas para medir as dimensões propostas. Esse modelo, eventualmente adaptado, tem sido um dos mais populares e tradicionais utilizados na mensuração de percepções de risco (Hor-Meyll, 2004). É simples de usar e de fácil compreensão para os respondentes, e tem sido empregado em vários estudos nos últimos anos (Mitchell, 1998).

O modelo de duas componentes permite também realizar múltiplas medidas dos tipos de risco (tempo, financeiro, desempenho. etc.), caso se pretenda uma compreensão mais ampla de como o risco atua no fenômeno em estudo (Mitchell, 1999).

Outro modelo encontrado na literatura é multiplicativo das componentes de incerteza e probabilidade (Peter e Ryan, 1976), cuja lógica pode ser compreendida a partir da teoria das probabilidades, onde as probabilidades são multiplicadas por valores monetários para determinar os valores esperados em jogos, (Mitchell, 1999). Esse modelo não se mostrara superior ao modelo aditivo (Mitchell, 1999). No estudo sobre preferência por marcas de Peter e Ryan (1976), o modelo aditivo teve correlação mais elevada do que o modelo multiplicativo (Hor-Meyll, 2004),.

Entretanto, existem questionamentos quanto à mensuração do risco com base nas duas componentes (incerteza e conseqüências). Ross (1975), por exemplo, expressa a preocupação de que, "em certos casos, é difícil distinguir se o que está sendo medido é a incerteza ou a conseqüência" (Hor-Meyll, 2004). Quando a incerteza e o perigo são mensurados na forma definida por Cunningham (1969), as duas componentes não são independentes, e a componente de perigo é claramente mais importante do que a de incerteza (Ross 1975).

Considerando-se que há divergências sobre qual modelo de risco deve-se adotar, já que não existe, ainda, um modelo consagrado (Mitchell, 1999), e levando-se em conta que os modelos mais simples tiveram melhor avaliação – de acordo com uma ampla revisão de literatura feita por Mitchell, em 1999, sobre critérios de compreensão, predição, confiabilidade e validade de cada modelo de risco – optou-se, nesta pesquisa, pela definição de Stone e Winter (1987): "Risco percebido é uma expectativa subjetiva de perda".

No estudo não foram consideradas todos as dimensões de risco apontados pela literatura, mas apenas as dimensões de risco financeiro (RF), de desempenho (RD), psicológico (RP) e de tempo (RT).

Uma compra feita pela Internet é um ato privado que não expõe o cliente a comentários nem a uma possível perda de *status* em seu grupo social porque adotou esse canal para compras (Hor-Meyll, 2004), tampouco oferece risco a sua integridade física. Assim, o estudo não considerou a dimensões do risco social e físico na mensuração do risco percebido. Featherman e Pavlou (2003) também utilizam critério semelhante, não considerando o risco social, em estudo sobre a aquisição de serviços *on-line*, pois acreditam que "o contexto de serviços prestados pela Internet não acarreta qualquer ameaça à vida humana"

### **3.5**

### **Construção do instrumento de medida**

### **3.5.1**

#### **Entrevistas**

Inicialmente, conduziu-se uma pesquisa exploratória para definir os itens que compreendessem o domínio na forma especificada (Churchill, 1979). Foram conduzidas vinte entrevistas com os usuários da Internet (homens e mulheres), sobre os riscos percebidos nas compras *on-line* de produtos e serviços. Os entrevistados tinham níveis de instrução distintos (segundo grau completo, curso superior completo, pós-graduação) e idades diferentes (de 25 a 60 anos). Utilizouse um pequeno roteiro previamente elaborado para introduzir o assunto e, em

seguida, permitiu-se ao entrevistado contar as suas experiências nas compras *online*.

O propósito das entrevistas foi descobrir o que o consumidor espera das compras feitas através da Internet e, assim, ter uma idéia de suas incertezas percebidas. Além disso, o pesquisador pôde compreender o escopo e a complexidade das atividades e as preocupações dos consumidores. Os dados qualitativos possibilitam avaliar melhor os aspectos que não podem ser observados e medidos diretamente. Sentimentos, pensamentos, intenções e comportamentos passados só podem ser conhecidos por meio de dados qualitativos (Aaker, Kumar & Day, 2004).

Nas entrevistas, optou-se por discutir produtos e serviços de diferentes valores, como livros, CDs, DVDs, ingressos de cinema e teatro (em que o consumidor, na maioria das vezes, não conhece o produto ou serviço que está comprando), eletrodomésticos, aparelhos eletrônicos e pacotes de viagens, como itens mais caros.

O objetivo de discutir esses produtos e serviços foi levar os entrevistados a expressar as suas preocupações e observações exclusivamente em relação ao canal, separando os riscos relacionados aos produtos e serviços daqueles percebidos no uso da Internet para compras (HorMeyll, 2004).

A maior parte dos entrevistados já havia comprado, pelo menos uma vez, pela Internet. Porém, três deles não comprariam novamente por diferentes motivos: o primeiro acha fácil que as informações disponibilizadas para a compra sejam captadas por algum *hacker*; o segundo prefere não comprar via Internet porque gosta de ver, fisicamente, o produto que está levando e, no caso de serviço, prefere falar com o vendedor para "olhar nos olhos" e, assim, sentir-se mais confiante; e o terceiro acha difícil comprar novamente pois só acessa a Internet no local de trabalho, quando está sem o seu cartão de crédito.

As entrevistas duraram de vinte a quarenta minutos. Gravadas em fita cassete foram, posteriormente, transcritas para o papel a fim de identificar melhor as frases que indicavam algum tipo de risco percebido durante as compras na Internet.

Essas entrevistas permitiram levantar várias proposições, direta ou indiretamente relacionadas ao risco percebido em compras pela Internet e suas dimensões (Duverger, 1978). O resultado foi um conjunto de 63 frases que

expressavam as preocupações dos entrevistados, tanto em relação ao risco global quanto a cada uma das quatro dimensões de risco. Estas preocupações foram, então, editadas, e originaram 25 declarações – quatro para risco global, sete para risco financeiro, cinco para risco de desempenho, três para risco psicológico e seis para risco de tempo.

Em seguida, essas declarações foram submetidas ao professor co-orientador deste trabalho para depuração e confirmação da definição do constructo. Algumas afirmativas foram consideradas redundantes ou irrelevantes e, portanto, eliminadas da relação; duas novas foram incluídas, reduzindo o conjunto para dezoito afirmativas – quatro relacionadas a risco global, quatro a risco financeiro, três a risco de desempenho, três a risco psicológico e quatro a risco de tempo).

Segundo Peter (1979) alguns constructos são complexos demais para ser mensurados com apenas um item, tornando necessário empregar escalas com diversos itens para aferir tanto a sua validade quanto a confiabilidade. Para medir de maneira mais adequada diversas dimensões do risco percebido, Peter (1979) sugeriu a utilização de uma escala com vários itens.

Semelhante aos estudos de Stone e Gronhaug (1993), Pope *et alli* (1999) e Featherman e Pavlou (2003), as afirmativas foram transformadas em escalas de cinco pontos, tipo Likert, para construir um instrumento de medida do risco percebido. As opções de resposta variavam entre "concordo totalmente" e "discordo totalmente", tendo como ponto central "não concordo nem discordo".

A escala Likert foi escolhida por permitir oferecer uma alternativa média entre as respostas em relação a uma resposta específica, capturando a intensidade dos sentimentos do respondente (Aaker et alli, 2001). Esta mensuração de intensidade é útil como acompanhamento em questões relativas a atitudes (Aaker et alli, 2001).

Para construir uma escala que medisse o risco percebido na Internet, adotouse os seguintes critérios:

- Incluir tanto as medidas das várias dimensões (tipos) de risco quanto as do risco total (RTot) (Stone e Gronhaug, 1993);
- As medidas do risco total (RTot) e de cada dimensão (RFin, RDes, RPsi e RTem) deveriam ser captadas através de múltiplos itens (Churchill, 1979; Peter, 1979);

Nesta pesquisa, foram apresentadas aos respondentes situações hipotéticas de compras pela Internet de um produto (uma TV de 34 polegadas) e de um serviço de valor semelhante (um pacote de viagem com passagem aérea, hospedagem e passeios turísticos). Em cada situação o valor era de aproximadamente R\$ 3.500,00. Nos dois casos, o pagamento é feito no *site*, no momento da compra, e os documentos de viagem – passagem e *vouchers* do hotel e dos serviços – e o aparelho de TV serão enviados posteriormente. Os respondentes não dispunham de mais nenhuma informação. O objetivo desta situação foi fazer o respondente avaliar a experiência de adquirir um produto ou serviço desconhecido e relativamente caro, em que pudesse somente avaliá-lo com base nas informações textuais e gráficas apresentadas no *site*. As conseqüências da compra via Internet poderiam ser negativas e inesperadas, e expor o consumidor, em seu processo decisório, às quatro dimensões do risco percebido, anteriormente destacadas.

Em um estudo semelhante, Stone e Gronhaug (1993), para medir o risco percebido, solicitaram aos respondentes que avaliassem a compra através da Internet de um computador pessoal que, por ser caro e complexo, tem um processo de decisão de compra sujeito a conseqüências inesperadas e negativas.

### **3.5.2**

### **Construção dos questionários**

Os questionários foram construídos com as afirmativas originárias das entrevistas. O respondente deveria escolher entre as cinco opções que variavam de "discordo totalmente" a "concordo totalmente".

Inicialmente, para testar se as perguntas estavam claras, os questionários impressos foram aplicados a oitenta alunos de três turmas de um curso de pósgraduação *lato sensu* de uma universidade do Rio de Janeiro. Metade dos alunos respondeu o questionário referente à compra do produto, e a outra, o referente à compra do serviço. Os alunos não sabiam que havia dois questionários diferentes. Depois do preenchimento, os respondentes foram convidados a comentar quaisquer dificuldades na interpretação das questões.

Para avaliar se as dimensões resultantes da escala construída refletiam as descritas na literatura sobre risco percebido, conduziu-se uma análise fatorial exploratória (SPSS, versão 12). A partir da análise fatorial confirmatória para verificar se os itens confirmam os fatores e das entrevistas com os respondentes, itens com baixa comunalidade foram objetos de edição ou eliminação.

Alguns itens foram reescritos para melhorar o entendimento das declarações e eliminar as ambigüidades que pudessem resultar em interpretações distintas das questões.

Para um melhor entendimento, incluiu-se nas declarações uma menção ao produto ou serviço do qual estava se tratando, já que alguns respondentes revelaram que, no decorrer do preenchimento, não se lembravam do enunciado e generalizavam a situação da compra, esquecendo-se do produto que seria adquirido, apresentado inicialmente.

Os dois questionários, já revisados, foram impressos e distribuídos em outras duas turmas do curso de pós-graduação da mesma universidade.

Metade dos sessenta questionários respondidos referia-se à compra do produto, e a outra metade, à compra do serviço. Não houve um único questionário inutilizado nem qualquer comentário que identificasse dificuldade na compreensão dos itens.

Para cada dimensão teórica de risco, conduziu-se uma análise fatorial forçando-se a extração de um único fator. Foram eliminados itens com baixa comunalidade, de forma a que este fator único correspondesse a pelo menos 60% da variância extraída.

A estrutura do questionário resultante está representada no Quadro 2 apresentado a seguir.

# **3.6**

## **Coleta de dados**

### **3.6.1**

### **Construção do instrumento de coleta de dados**

Como esta pesquisa envolveu a avaliação do risco percebido na decisão de utilizar a Internet como canal de compras, para que tais experiências ocorressem no mesmo ambiente da aquisição, apresentaram-se os questionários aos respondentes em um *site* adaptado a partir do desenvolvido por Hor-Meyll (2004).

Visando minimizar os erros de mensuração e falta de resposta, o instrumento de coleta de dados deveria permitir que os respondentes com limitações de equipamento – tecnologia do computador, tipo de processador, capacidade de memória, tecnologia de interface de vídeo, resolução do monitor, tipo de *browser* ou conexão lenta com a Internet – pudessem receber, interpretar e responder as questões adequadamente (Hor-Meyll, 2004). Para atender a este critério, empregou-se a linguagem HTML, sem gráficos (que aumentariam o tempo de carga do questionário), e utilizaram-se somente os recursos básicos (tabelas e formulários), garantindo assim a visualização do questionário sem distorções, em qualquer resolução de tela. Entretanto, houve uma preocupação em apresentar as questões de forma agradável e atraente, com a finalidade de chamar a atenção do respondente e motivá-lo a respondê-las (Motta, 1999).

A primeira tela do *site* tinha o objetivo de estimular a participação do entrevistado, enfatizar a facilidade de resposta e informá-lo como proceder (Hor-Meyll, 2004). Para isso, a tela mostrava um texto, agradecendo a participação e, a seguir, o objetivo da pesquisa e o nome da organização patrocinadora (Motta, 1999). Posteriormente, explicava a estrutura do questionário e dava as instruções necessárias ao seu preenchimento.

Diferente do questionário impresso, incluíram-se nesse instrumento de coleta de dados perguntas de caráter demográfico do respondente para uma análise mais detalhada dos resultados: sexo, nível educacional, data de nascimento e local da residência – capital do Estado ou não. Preservou-se a identidade do respondente.

As variáveis demográficas foram coletadas no final do questionário (Aakeret *et alli*, 2004; Motta, 1999), por meio de escalas categóricas com perguntas de alternativas fechadas, incluindo algumas que foram utilizadas como filtros para garantir a composição da amostra. O respondente informou seu sexo (masculino ou feminino), nível de instrução (segundo grau incompleto, segundo grau completo, curso superior ou pós-graduação), ano do nascimento (nesse item, incluiu-se uma janela com anos a partir de 1980, para selecionar apenas os maiores de 25 anos) e se morava em uma capital de Estado ou não.

Variáveis para determinar a freqüência de uso da Internet e a condição de comprador ou não por esse canal também foram incluídas nos questionários.

47

Utilizaram-se duas variáveis categóricas para medir a freqüência de uso diário da Internet pelos respondentes e informar se estes já haviam comprado ou não comprado através da rede. A principal função da primeira variável foi identificar se o respondente é ou não um usuário freqüente da Internet, enquanto a segunda fez uma discriminação entre compradores e não compradores via Internet – neste último caso, a variável permitiu diferenciar o tipo de compra (produtos padronizados e de baixo custo ou outros itens) que já haviam realizado.

A escala para mensurar a freqüência de uso da Internet apresentava duas categorias, com base na freqüência média do usuário da Internet no Brasil (17h59min): "eu uso a Internet para visitar sites:" "até uma hora por dia" e "mais de uma hora por dia".

Para mensurar o comportamento de compra na Internet, optou-se por classificar os respondentes em três categorias: os que nunca compraram pela Internet; os que já haviam comprado apenas CDs e livros e os que já haviam comprado outros itens, além de CDs e livros, permitindo assim discriminar quem comprou apenas produtos padronizados e de baixo valor (CDs e livros) e quem adquiriu outros itens.

O Quadro 2 abaixo apresenta a estrutura dos questionários, associando as questões às componentes do risco percebido e detalhando o tipo de escala e medida operacional utilizada.

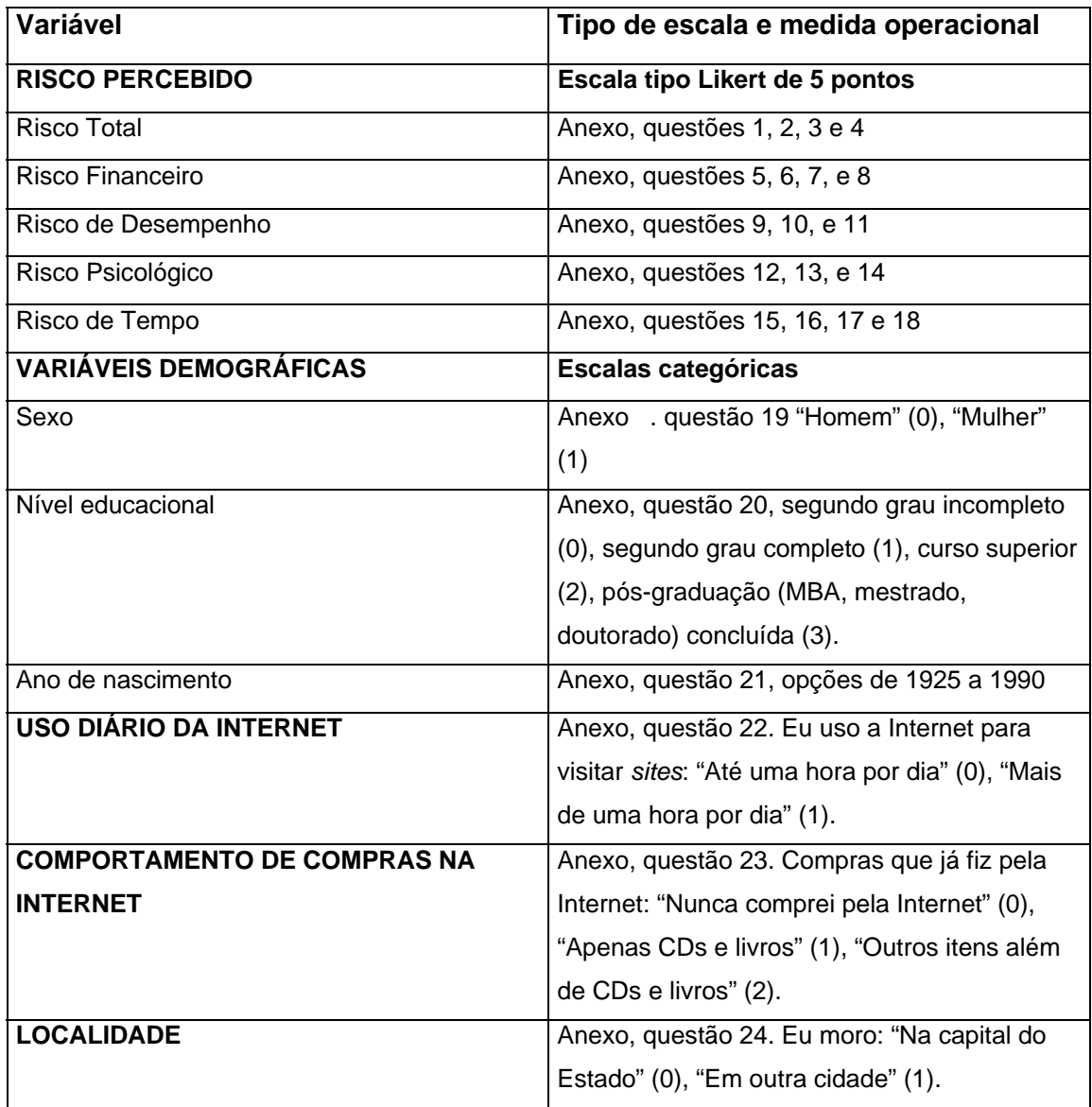

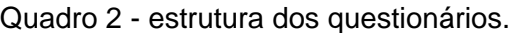

## **3.6.2**

### **Pré-teste do instrumento de coleta de dados**

Para convidar os respondentes para o pré-teste do questionário, enviaram-se cerca de 160 e-mails, divididos entre os dois questionários, solicitando a colaboração de ex-alunos e alunos de mestrado de duas grandes universidades, no Rio de Janeiro e Recife que não haviam participado de quaisquer das amostras anteriores.

Foram respondidos 59 questionários referentes à compra da TV, e 53, à compra do pacote de viagens. Vinte e nove respondentes não terminaram o questionário, assim, não foi possível considerá-los na amostra.

O *site* construído armazenou as respostas em um banco de dados. Posteriormente, o técnico responsável pela adaptação do questionário importou os dados em uma planilha Excel, gerando os dados para o programa SPSS fazer as análises estatísticas.

Ainda na fase de pré-teste, efetuou-se uma análise fatorial e, como resultado, confirmaram-se os fatores esperados em cada um dos questionários (não foram incluídas as variáveis do risco total). Entretanto, algumas variáveis não se agruparam corretamente nos quatro fatores teóricos esperados.

No questionário sobre a TV, as variáveis do risco financeiro foram distribuídas com outros fatores, sem caracterizar um fator propriamente dito – um deles foi identificado com apenas uma variável.

No questionário referente ao pacote de viagens, embora também tenham sido identificados quatro fatores distintos, as variáveis do risco financeiro e psicológico ficaram dispersas.

Decidiu-se então fazer, separadamente, uma análise fatorial de cada grupo de variáveis para verificar se alguma estava sendo compreendida diferentemente das outras. Isso mostrou que duas variáveis apresentadas como declarações negativas estavam sendo mal interpretadas pelos respondentes, podendo causar essa dispersão nos fatores.

As questões foram reescritas em forma de afirmativas positivas, e os questionários, novamente avaliados pelos professores orientador e co-orientador deste trabalho. Pequenos ajustes foram feitos em poucas afirmativas. O questionário foi, então, considerado pronto para ser utilizado.

### **3.7**

### **A coleta de dados**

Realizou-se a coleta de dados entre 20 de setembro e 10 de outubro de 2005. Os respondentes foram direcionados para o *site* por meio de um e-mail assinado pela PUC-RIO e pelo provedor Click21, o que conferia à pesquisa maior credibilidade (Anexo I). Considerou-se a importância da "personalização" da pesquisa por meio de uma carta, ou e-mail, endereçada ao possível respondente, mostrando a importância de sua participação. Dessa forma, pode-se obter um bom nível de respostas. Terminado os questionários (Anexo II), uma outra página agradece a participação do respondente e avisa que as informações foram gravadas no banco de dados (Anexo III). Avisa também que a informação solicitada a seguir (e-mail do Click21 do participante) tem o objetivo de enviar o incentivo prometido na carta convite – o direito de usar gratuitamente, durante um mês, o Acelerador Click21.

Para facilitar o acompanhamento da evolução da pesquisa, utilizou-se uma tela adaptada do sistema criado por Hor-Meyll (2004) que permitia, em tempo real, verificar o número de respondentes que concluíam o questionário, facilitando assim a coleta de dados. Esta tela também possibilitava visualizar a quantidade de questionários iniciados, quantos haviam sido adequadamente respondidos e quantos não tinham sido terminados.

Até as 22 horas do dia 10 de outubro de 2005, coletaram-se 186 questionários respondidos sobre a compra da TV de 34 polegadas, 180 sobre o pacote de viagens – 136 questionários não foram completados. Isso representou um índice total de pessoas que acessaram o questionário de 5% e um índice de respostas de 3,66%.

### **3.8**

### **Limitações do método**

O critério de amostragem adotado nesse trabalho, o método de coleta de dados e as técnicas estatísticas adotadas são limitações do método utilizado para este estudo e podem ser fontes de viéses.

### **3.8.1**

### **Limitações relacionadas ao critério de amostragem**

Neste estudo, as características da população adotadas foram as mesmas empregadas pelo IBOPE/NetRatings, (2005), limitadas à faixa etária, ao sexo e ao nível educacional. Além disso, uma vez que a renda não fazia parte das características, foi necessário estabelecer um critério para discriminar, entre os respondentes, aqueles que seriam responsáveis financeiramente pelas compras feitas através da Internet. Na falta de dados sobre renda nas informações cadastrais do Click21, adotou-se, arbitrariamente, um critério baseado na idade (igual ou superior a 25 anos). Respostas de entrevistados que, embora atendessem ao critério de idade, não eram financeiramente responsáveis pelos pagamentos podem ter sido consideradas.

Como não se utilizou um critério de representatividade dos Estados ou regiões do Brasil para a população deste trabalho, fatores culturais podem ter influenciado o resultado.

### **3.8.2**

### **Limitações decorrentes da coleta de dados**

Embora tenha havido cuidado para evitar que os entrevistados respondessem à pesquisa mais de uma vez, foi impossível evitar que uma mesma pessoa utilizasse dois computadores diferentes para preencher o questionário outras vezes. Assim, é possível que respostas múltiplas tenham sido consideradas.